## **Functions Functions**

### **CS10001: Programming & Data Structures**

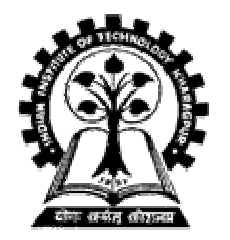

**Pallab Dasgupta** Professor, Dept. of Computer Sc. & Engg., **Indian Institute of Technology Kharagpur Indian Institute of Technology Kharagpur**

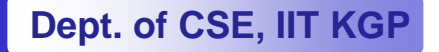

## **Introduction Introduction**

### • **Function Function**

**Lawrence Committee A self-contained program segment that carries out some contained program segment that carries out some specific, well-defined task.** 

### **• Some properties:**

- **Hart Committee**  $-$  Every C program consists of one or more functions.
	- One of these functions must be called "*main*".
	- $\bullet$ **Execution of the program always begins by carrying out the instructions in " instructions in "***main***".**
- **A** function will carry out its intended action whenever it is *called* **or** *invoked invoked***.**

#### **Lawrence Committee In general, a function will process information that is passed to it from the calling portion of the program, and returns a single value. single value.**

- Information is passed to the function via special identifiers **called** *arguments guments* **or** *parameters parameters***.**
- **The value is returned by the " The value is returned by the "***return***" statement. " statement.**
- $-$  Some functions may not return anything.
	- $\bullet$ **Return data type specified as " Return data type specified as "***void***".**

```
#include < #include <stdio.h stdio.h>
int factorial ( factorial (int m)
{
     int i, temp=1; i, temp=1;
    for (i=1; i<=m; i++) for (i=1; i<=m; i++)
             temp = temp * i;
    return (temp); return (temp);
}
```
### **main()**

**{**

**}**

```
int n;
for (n=1; n<=10; n++) for (n=1; n<=10; n++)
         printf ("%d! = %d ("%d! = %d \n",
              n, factorial (n) ); n, factorial (n) );
```
### **Output**:

$$
1! = 1
$$

$$
2!=2
$$

**3! = 6 …….. upto 10!**

## **Why Functions? Why Functions?**

#### •**Functions Functions**

- $-$  Allows one to develop a program in a modular fashion.
	- •**Divide-and-conquer approach. conquer approach.**
- $-$  All variables declared inside functions are local variables.
	- **Known only in function defined.**
	- **There are exceptions (to be discussed later). There are exceptions (to be discussed later).**
- **Parameters Parameters**
	- **Communicate information between functions.**
	- **They also become local variables. They also become local variables.**

#### •**• Benefits**

**Divide and conquer Divide and conquer**

- **Manageable program development. Manageable program development.**
- **Construct a program from small pieces or Construct a program from small pieces or components. components.**

### **Arrief Continuity Software reusability**

- Use existing functions as building blocks for new **programs. ograms.**
- **Abstraction: hide internal details (library functions). Abstraction: hide internal details (library functions).**

## **Defining a Function Defining a Function**

• **A function definition has two parts: A function definition has two parts:**

- **The first line. The first line.**
- **The body of the function. The body of the function.**

*return-value-type function-name ( parameter-list )* { *declarations and statements declarations and statements*}

- •**• The first line contains the return-value-type, the function name,** and optionally a set of comma-separated arguments enclosed **in parentheses. in parentheses.**
	- **Each argument has an associated type declaration. Each argument has an associated type declaration.**
	- **The arguments are called The arguments are called** *formal arguments formal arguments* **or** *formal parameters parameters***.**
- •**Example: Example:**

**int gcd (int A, int B)**

•The argument data types can also be declared on the next line: **int gcd (A, B) { int A, B; ----- }**

•**The body of the function is actually a compound statement that defines the action to be taken by the function.** 

```
int gcd (int A, int B)
{
    int temp;
   while ((B % A) != 0) { while ((B % A) != 0) {
     temp = B % A; temp = B % A;
     B = A;
     A = temp; A = temp;
   }
   return (A); return (A);
}
                                                            BODY
```
- •**When a function is called from some other function, the corresponding arguments in the function call are called** *actual a actual arguments guments* **or** *actual parameters parameters***.**
	- $\,$  The formal and actual arguments must match in their **data types. data types.**
	- **The notion of positional parameters is The notion of positional parameters is important important**
- $\bullet$  **Point to note: Point to note:**
	- **The identifiers used as formal arguments are "local". The identifiers used as formal arguments are "local".**
		- **Not recognized outside the function. Not recognized outside the function.**
		- $\bullet$ **Names of formal and actual arguments may differ.**

```
#include < #include <stdio.h stdio.h>
/* Compute the GCD of four numbers */ /* Compute the GCD of four numbers */
```

```
main()
```

```
{
```

```
int n1, n2, n3, n4, result; n1, n2, n3, n4, result;
scanf ("%d %d ("%d %d %d %d", &n1, &n2, &n3, &n4); &n1, &n2, &n3, &n4);
result = result = gcd ( gcd (n1, n2), (n1, n2), gcd (n3, n4) ); (n3, n4) );
printf ("The GCD of %d, %d, %d and %d is %d ("The GCD of %d, %d, %d and %d is %d \n",
             n1, n2, n3, n4, result); n1, n2, n3, n4, result);
```
**}**

## **Function Not Returning Any Value Function Not Returning Any Value**

•**Example: A function which prints if a number is divisible by 7 or not. 7 or not.**

```
void div7 ( void div7 (int n)
{
   if ((n % 7) == 0) if ((n % 7) == 0)
         printf ("%d is divisible by 7", n);
   elseprintf ("%d is not divisible by 7", n); ("%d is not divisible by 7", n);
   return; return;
}
                                                                       OPTIONAL}
```
#### $\bullet$ **Returning control Returning control**

#### –**If nothing returned If nothing returned**

- **return**;
- **or, until reaches right brace or, until reaches right brace**

#### –**If something returned If something returned**

• **return** *expression expression*;

## **Some Points Some Points**

- $\bullet$  **A function cannot be defined within another function. A function cannot be defined within another function.**
	- **All function definitions must be disjoint All function definitions must be disjoint.**
- $\bullet$  **Nested function calls are allowed. Nested function calls are allowed.**
	- **A calls B, B calls C, C calls D, etc. A calls B, B calls C, C calls D, etc.**
	- $-$  The function called last will be the first to return.
- $\bullet$  **A function can also call itself, either directly or in a cycle. A function can also call itself, either directly or in a cycle.**
	- **A calls B, B calls C, C calls back A. A calls B, B calls C, C calls back A.**
	- **Called** *recursive call recursive call* **or** *recursion recursion***.**

### **Example:: Example:: main calls ncr, ncr calls fact**

```
#include < #include <stdio.h stdio.h>
int ncr (int n, int r);
int fact (int n);
main()
{
     int i, m, n, sum=0; n, sum=0;
     scanf ("%d %d", &m, &n); ("%d %d", &m, &n);
     for (i=1; i<=m; i+=2) for (i=1; i<=m; i+=2)
         sum = sum + ncr (n, i); (n, i);
     printf ("Result: ("Result: %d \n", sum); n", sum);
}
                                                                int ncr (int n, int r)
                                                                {
                                                                    return ( return (fact(n) / fact(r) / fact(n-r));
                                                                }
                                                                int fact (int n)
                                                                {
                                                                     int i, temp=1; i, temp=1;
                                                                    for (i=1; i<=n; i++) for (i=1; i<=n; i++)
                                                                        temp *= i; temp *= i;
                                                                    return (temp); return (temp);
                                                                }
```
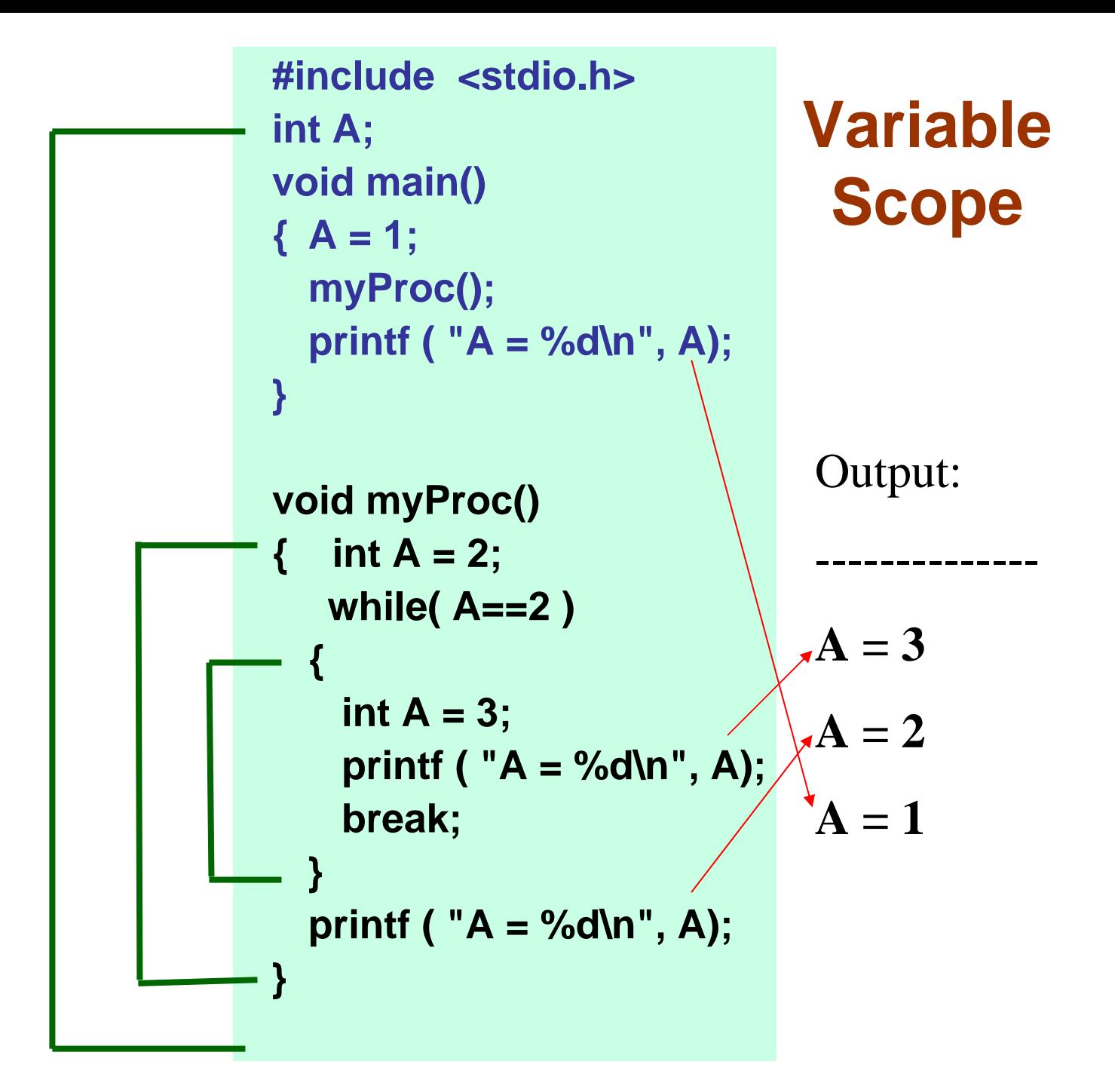

# **Math Library Functions Math Library Functions**

- • **Math library functions Math library functions**
	- **Lawrence Committee perform common mathematical calculations perform common mathematical calculations #include <math.h> #include <math.h>**
- • **Format for calling functions Format for calling functions**
	- **FunctionName (argument); FunctionName (argument);**
		- **If multiple arguments, use comma If multiple arguments, use comma-separated list separated list printf ("%f", sqrt(900.0)); ("%f", sqrt(900.0));**
		- Calls function  $\mathbf{s}\mathbf{q}\mathbf{r}\mathbf{t}$ , which returns the square root of its **argument. argument.**
		- **All math functions return data type All math functions return data type** *double*.
	- **Arguments may be constants, variables, or expressions Arguments may be constants, variables, or expressions.**

## **Math Library Functions Math Library Functions**

**double acos(double x)** – Compute arc cosine of x. **double asin(double asin(double x) – Compute arc sine of x. Compute arc sine of x. double atan(double x)** – Compute arc tangent of x. **double atan2(double y, double x)**  $-$  **Compute arc tangent of y/x.** 

- 
- 
- 
- 
- **double cos(double x)** Compute cosine of angle in radians.
- **double cosh(double x)** Compute the hyperbolic cosine of x.
- **double sin(double x)** Compute sine of angle in radians.
- **double sinh(double x)** *a* $\blacksquare$  $\blacksquare$  **Compute the hyperbolic sine of x.**
- **double tan(double x)** Compute tangent of angle in radians.
- **double tanh(double x) Compute the hyperbolic tangent of x.**

# **Math Library Functions Math Library Functions**

**double exp(double x)** – **Compute exponential of x. double fabs (double x )**  $-$  **Compute absolute value of x. double sqrt(double x)** – Compute the square root of x.

- **double ceil(double x)** Get smallest integral value that exceeds x.
- **double floor(double x)** Get largest integral value less than x.
	-
	-
- **double log(double x)** *a* $\blacksquare$  $\blacksquare$  **\blacksquare**
- double log10 (double x ) **and in Except in Algent** Compute log to the base 10 of x.
- **double pow (double x, double y) Compute x raised to the power y.** 
	-

# **Function Prototypes Function Prototypes**

- $\bullet$  **Usually, a function is defined before it is called. Usually, a function is defined before it is called.**
	- **main() is the last function in the program. is the last function in the program.**
	- **Lawrence Committee – Easy for the compiler to identify function definitions in a single scan through the file. single scan through the file.**
- $\bullet$ **However, many programmers prefer a top-down approach, where the functions follow main().** 
	- **Hart Committee Must be some way to tell the compiler. Must be some way to tell the compiler.**
	- $-$  Function prototypes are used for this purpose.
		- **Only needed if function definition comes after use. Only needed if function definition comes after use.**
- Function prototypes are usually written at the beginning of **a program, ahead of any functions (including** *main()***).**
- **Lawrence Committee Examples: Examples:**

**int gcd (int A, int B); void div7 ( void div7 (int number); number);**

- •**Note the semicolon at the end of the line.**
- **The argument names can be different; but it is a good The argument names can be different; but it is a good practice to use the same names as in the function definition. practice to use the same names as in the function definition.**

# **Header Files Header Files**

- $\bullet$ **• Header files** 
	- **Lawrence Committee**  $-$  Contain function prototypes for library functions.
	- **<stdlib.h> <stdlib.h> , <math.h> <math.h> , etc**
	- **Load with: Load with: #include <filename> #include <filename>**
	- **Lawrence Committee Example Example**:

**#include <math.h> #include <math.h>**

#### •**Custom header files Custom header files**

- **Create file(s) with function definitions. ) with function definitions.**
- **Save as Save as filename.h filename.h (say).**
- **Load in other files with Load in other files with #include "filename.h" #include "filename.h"**
- **Reuse functions. Reuse functions.**

## **Parameter passing: by Value and by Reference**

- •**Used when invoking functions.**
- • **Call by value Call by value**
	- $-$  Passes the *value* of the argument to the function.
	- **Lawrence Committee**  $-$  Execution of the function does not affect the original.
	- **Line Communication**  $-$  Used when function does not need to modify argument.
		- **Avoids accidental changes. Avoids accidental changes.**
- • **Call by reference Call by reference**
	- $-$  Passes the *reference* to the original argument.
	- **Hart Committee**  $-$  Execution of the function may affect the original.
	- **Hart Committee Not directly Not directly supported in C supported in C –** *can be effected by using pointers can be effected by using pointers*

"C supports only call by value"

## **Example: Random Number Generation**

- • **rand function function**
	- **Lawrence Committee Prototype defined in Prototype defined in <stdlib.h> <stdlib.h>**
	- $-$  Returns "random" number between 0 and RAND\_MAX

**i = rand(); i = rand();**

- **Pseudorandom**
- **Preset sequence of "random" numbers Preset sequence of "random" numbers**
	- **Same sequence for every function call**
- • **Scaling Scaling**
	- **Lawrence Committee**  $-$  To get a random number between 1 and  $\textbf{n}$

**1 + (rand() % n ) 1 + (rand() % n )**

– **To simulate the roll of To simulate the roll of a dice: a dice:**

**1 + (rand() % 6) 1 + (rand() % 6)**

## **Random Number Generation: Contd. Random Number Generation: Contd.**

### • **srand function function**

- **Lawrence Committee Prototype defined in Prototype defined in <stdlib.h stdlib.h>.**
- $-$  Takes an integer seed, and randomizes the random **number generator. number generator.**

**srand (seed); (seed);**

```
1 /* A programming example
```
- **2Randomizing die-rolling program \*/**
- **3#include <stdlib.h>**
- **4#include <stdio.h>**
- **5**
- **6int main()**
- **7 {**
- **8int i;**
- **9unsigned seed;**
- **10**
- **11printf( "Enter seed: " );**
- **12scanf( "%u", &seed );**
- **13srand( seed );**
- **14**
- **15for ( i = 1; i <= 10; i++ ) {**
- **16printf( "%10d ", 1 + ( rand() % 6 ) );**
- **17**
- **18if ( i % 5 == 0 )**
- **19printf( "\n" );**
- **20 }**
- **21**

**23 }**

```
22 return 0;
```
**Dept. of CSE, IIT KGP**

# **Program Output Program Output**

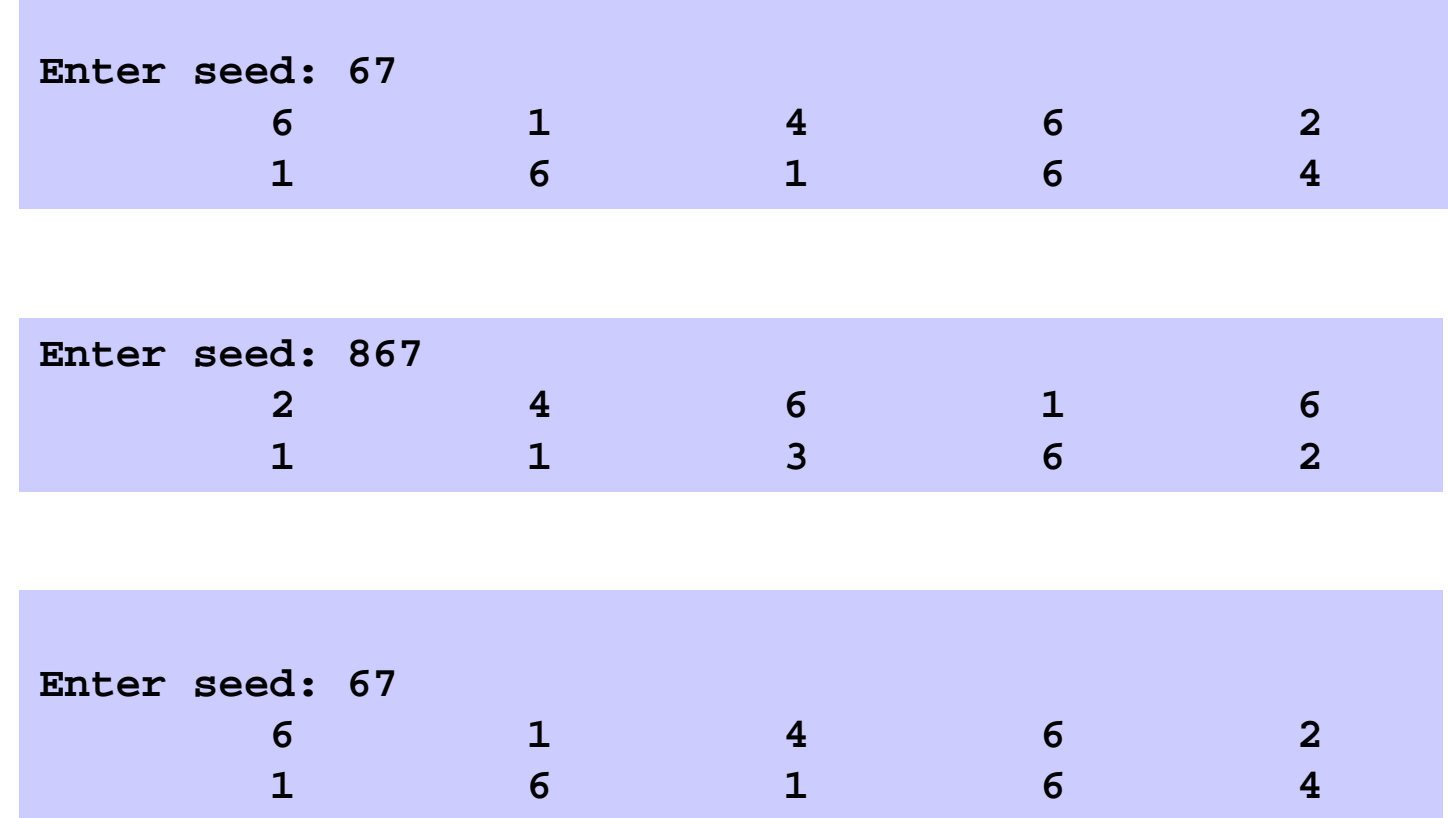

# **#define: Macro definition #define: Macro definition**

- •**Preprocessor directive in the following form: #define string1 string2 #define string1 string2**
	- **Hart Committee**  $-$  Replaces string1 by string2 wherever it occurs before **compilation. For example, compilation. For example, #define PI 3.1415926 #define PI 3.1415926**

# **#define: Macro definition #define: Macro definition**

```
#include < #include <stdio.h stdio.h>
#define PI 3.1415926 #define PI 3.1415926main()
{
  float r=4.0,area; float r=4.0,area;
  area=PI*r*r; area=PI*r*r;
}
```
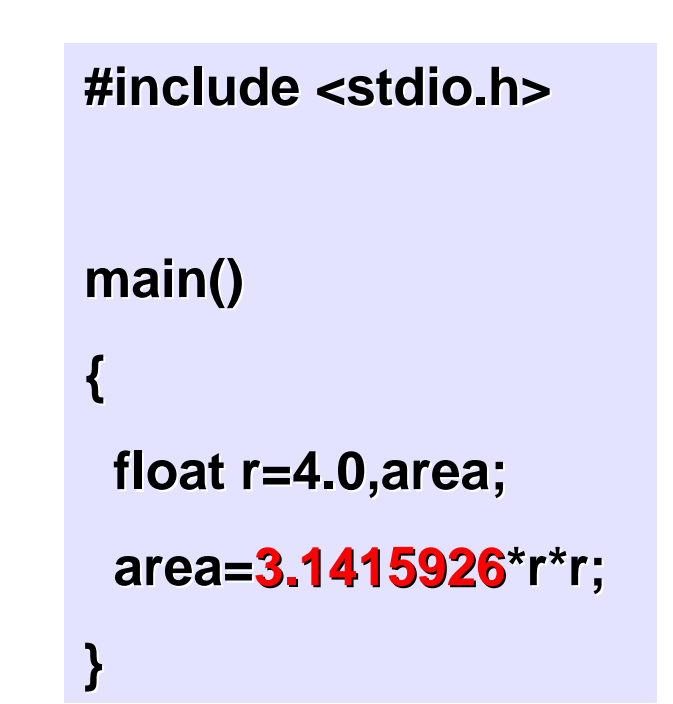

# **#define with arguments #define with arguments**

- $\bullet$  *#define #define* **statement may be used with arguments. statement may be used with arguments.**
	- **Example: Example: #define #define sqr(x) x\*x ) x\*x**
	- **How will macro substitution be carried out? How will macro substitution be carried out?**
		- $r = \text{sqr(a)} + \text{sqr(30)}; \implies r = a^*a + 30^*30;$
		- $r = \sqrt{sqrt(a+b)}$ ;  $\rightarrow r = a+b^*a+b$ ;

**WRONG?**

– **The macro definition should have been written as: The macro definition should have been written as:#define #define sqr(x) (x)\*(x) ) (x)\*(x)**

$$
r = (a+b)^*(a+b);
$$

# **Recursion Recursion**

- • **A process by which a A process by which a function calls itself repeatedly. on calls itself repeatedly.**
	- **Either directly. Either directly.**
		- **X calls X. X calls X.**
	- **Or cyclically in a chain. Or cyclically in a chain.**
		- **X calls Y, and Y calls X. X calls Y, and Y calls X.**
- •**Used for repetitive computations in which each action is stated in terms of a previous result. in terms of a previous result.**

 $fact(n) = n * fact (n-1)$ 

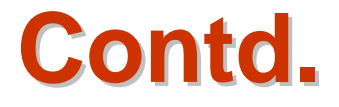

- $\bullet$ **For a problem to be written in recursive form, two conditions are to be satisfied: are to be satisfied:**
	- **I**t should be possible to express the problem in recursive **form.**
	- **Hart Committee**  $-$  The problem statement must include a stopping condition

 $fact(n) = 1,$  if  $n = 0$  $= n *$  fact(n-1), if  $n > 0$ 

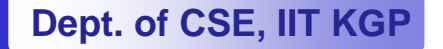

#### •**Examples: Examples:**

### – **Factorial: Factorial:**

```
fact(0) = 1 fact(0) = 1
factor(n) = n * fact(n-1), if n > 0
```
### – **GCD:**

```
gcd (m, m) = m
gcd (m, n) = gcd (m%n, n), if m > n , n), if m > n
gcd (m, n) = gcd (n, n%m), if m < n ), if m < n
```
#### **Holland** and the control **Fibonacci series (1,1,2,3,5,8,13,21,….) Fibonacci series (1,1,2,3,5,8,13,21,….) fib (0) = 1 fib (0) = 1**

```
fib (1) = 1 fib (1) = 1
fib (n) = fib (n-1) + fib (n-2), if n > 1
```
## **Example 1 :: Factorial Example 1 :: Factorial**

```
long int fact (n) fact (n)
int n;
{
  if (n == 1)return (1); return (1);
   else
      return (n * fact(n-1));
}
```
## **Example 1 :: Factorial Execution Example 1 :: Factorial Execution**

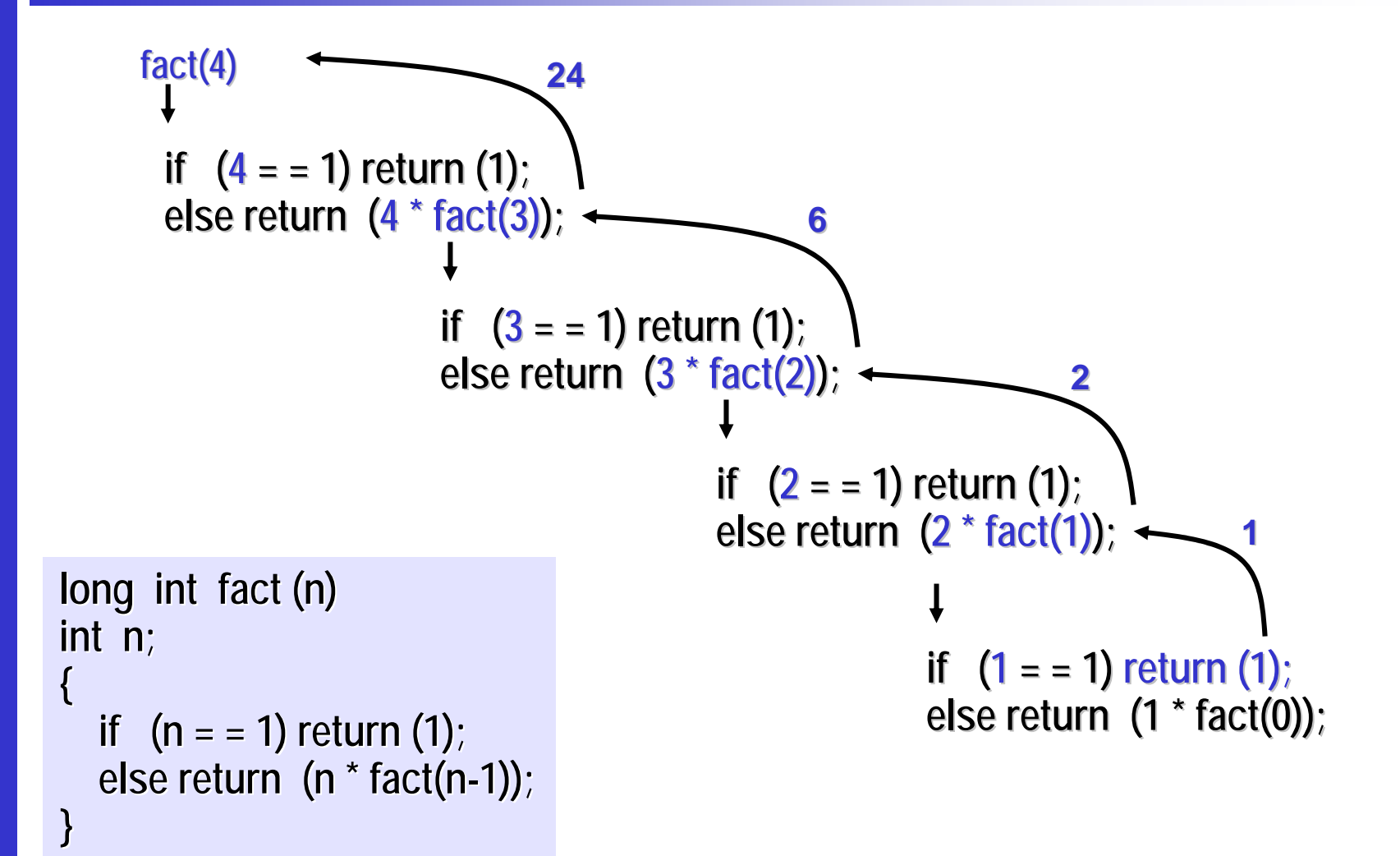

**Dept. of CSE, IIT KGP**

# **Example 2 :: Fibonacci number Example 2 :: Fibonacci number**

- $\bullet$  **Fibonacci number f(n) can be defined as: Fibonacci number f(n) can be defined as:**
	- $f(0) = 0$  $f(1) = 1$  $f(n) = f(n-1) + f(n-2)$ , if  $n > 1$ – **The successive Fibonacci numbers are: The successive Fibonacci numbers are:0, 1, 1, 2, 3, 5, 8, 13, 21, ….. 0, 1, 1, 2, 3, 5, 8, 13, 21, ….. Function definition:**

```
int f (int n)
{
    if (n < 2) return (n); if (n < 2) return (n);
    else return (f(n-1) + f(n-2));
}
```
 $\bullet$ 

# **Tracing Execution Tracing Execution**

 $\bullet$ **How many times is the function called when evaluating f(4) ? evaluating f(4) ?**

- $\bullet$  **Inefficiency: Inefficiency:**
	- **Same thing is computed several times.f(1) f(0) several times.**

**f(4) f(3) f(2) f(2) f(1) f(1) f(0)**

**called 9 times**

## **Notable Point**

- •**Every recursive program can also Every recursive program can also be written without recursion be written without recursion**
- $\bullet$ **Recursion is used for programming convenience, not for performance enhancement performance enhancement**
- •**Sometimes, if the function being computed has a nice recurrence form, then a recursive code may be more readable recurrence form, then a recursive code may be more readable**

# **Example 3 :: Towers of Hanoi Problem Example 3 :: Towers of Hanoi Problem**

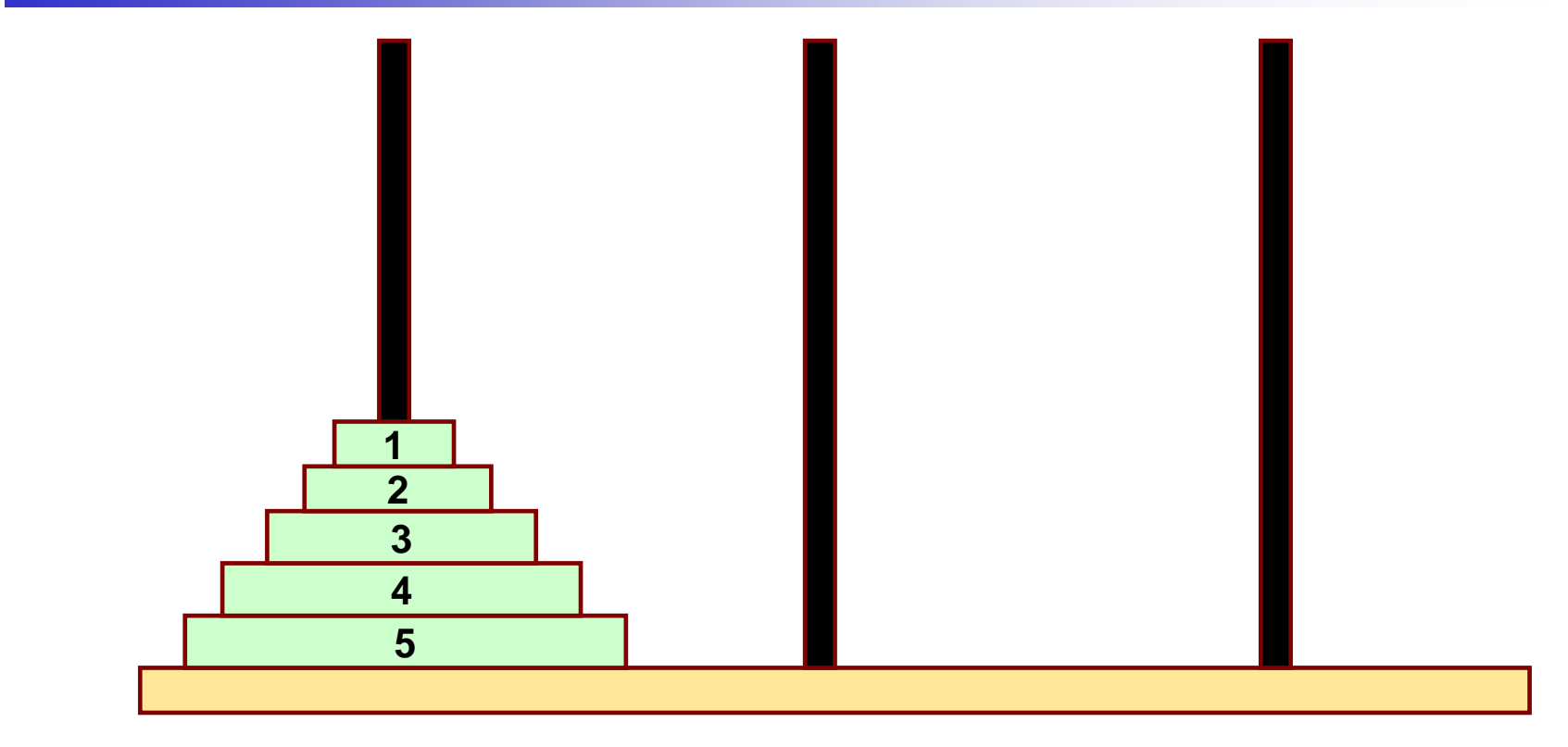

LEFT

**CENTER** 

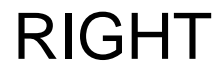

**Dept. of CSE, IIT KGP**

- • **The problem statement: The problem statement:**
	- $-$  Initially all the disks are stacked on the LEFT pole.
	- $-$  Required to transfer all the disks to the RIGHT pole.
		- **Only one disk can be moved at a time. Only one disk can be moved at a time.**
		- **A larger disk cannot be placed on a smaller disk A larger disk cannot be placed on a smaller disk.**
	- $-$  CENTER pole is used for temporary storage of disks.
- •**Recursive statement of the general problem of n disks.** 
	- **Hart Committee Step 1: Step 1:** 
		- **Move the top (n Move the top (n-1) disks from LEFT to CENTER. 1) disks from LEFT to CENTER.**
	- **Line Communication Step 2: Step 2:**
		- **Move the largest disk from LEFT to RIGHT. Move the largest disk from LEFT to RIGHT.**
	- **Hart Committee Step 3: 3:**
		- $\bullet$ **Move the (n-1) disks from CENTER to RIGHT.**

```
#include < #include <stdio.h stdio.h>
```

```
void tr void transfer ( ansfer (int n, char fro char from, char to, char temp) , char to, char temp);
main()
{
      int n; /* Number of disks */
      scanf ("%d", &n); %d", &n);
     transfer (n, 'L', 'R', 'C'); transfer (n, 'L', 'R', 'C');
}
void tr void transfer ( ansfer (int n, char fro char from, char to, char temp) , char to, char temp)
{
     if (n > 0) {
                transfer transfer (n-1, from, temp, to); 1, from, temp, to);
                printf ("Move disk %d from %c to %c \n", n, from, to);
                transfer transfer (n-1, temp, to, from); 1, temp, to, from);
      }
     return; return;
}
```
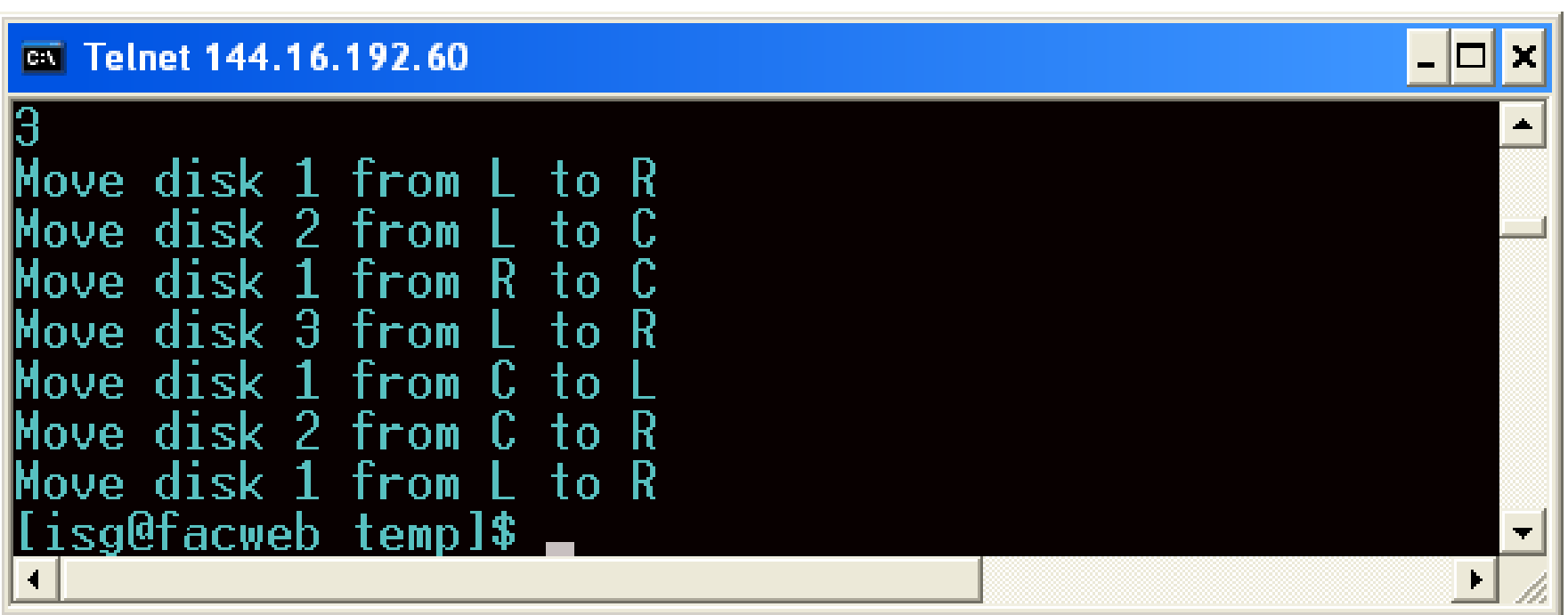

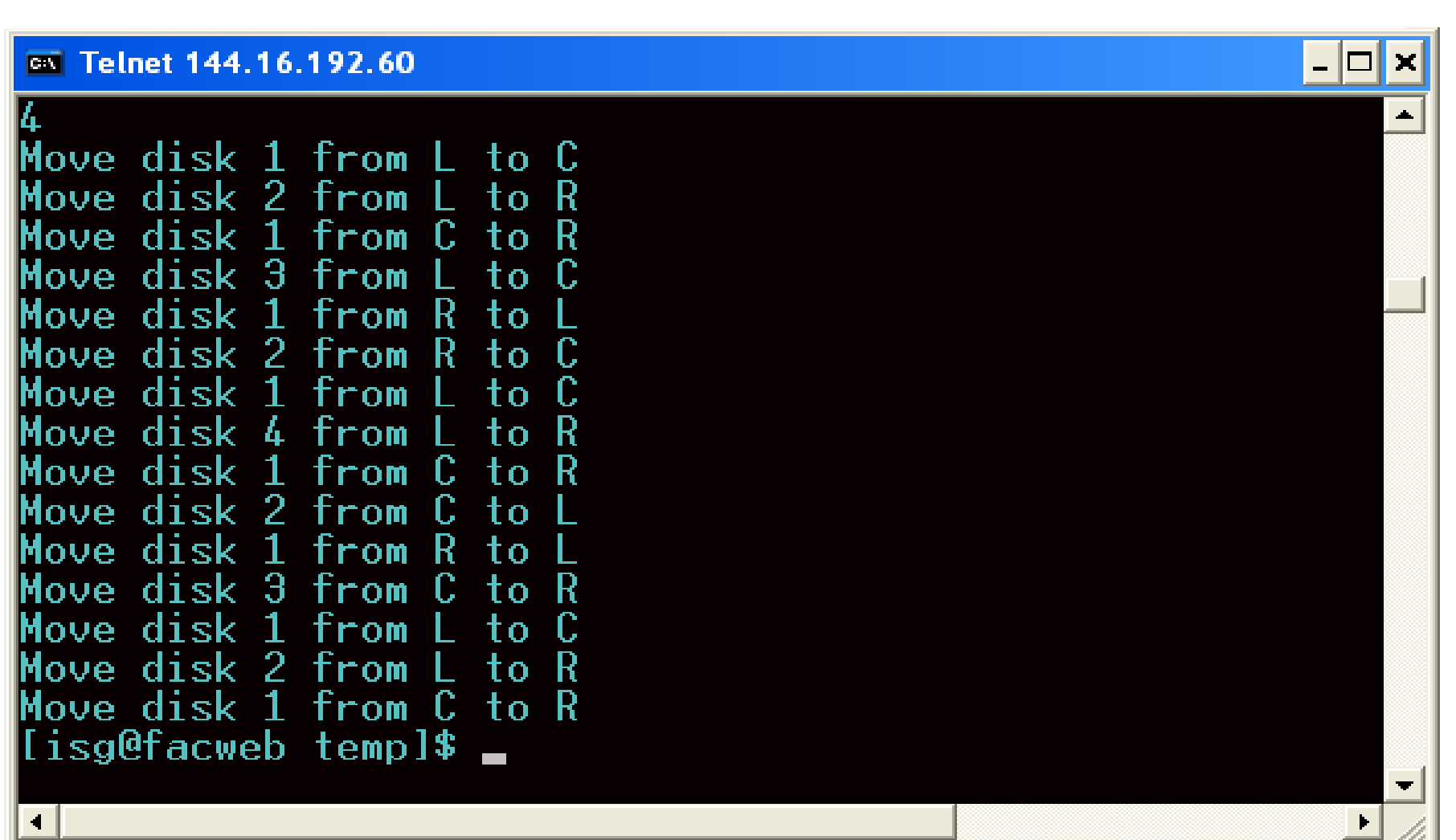

### **Dept. of CSE, IIT KGP**

# **Recursion vs. Iteration Recursion vs. Iteration**

- $\bullet$  **Repetition Repetition**
	- **Iteration: explicit loop Iteration: explicit loop**
	- **Hart Committee Recursion: repeated function calls Recursion: repeated function calls**
- **Termination ination**
	- $-$  Iteration: loop condition fails
	- **Hart Committee Recursion: base case recognized Recursion: base case recognized**
- $\bullet$ **Both can have infinite loops Both can have infinite loops**
- $\bullet$ **Balance** 
	- **Hart Committee Choice between performance (iteration) and good software engineering (recursion). software engineering (recursion).**

### **How are function calls implemented? How are function calls implemented?**

- •**The following applies in general, with minor variations that are implementation dependent.** 
	- **Lawrence Committee The system maintains a stack in memory. The system maintains a stack in memory.**
		- **Stack is a last-in first-out structure.**
		- **Two operations on stack, push and pop. Two operations on stack, push and pop.**
	- **Whenever there is a function call, the activation record gets pushed into the stack. pushed into the stack.**
		- Activation record consists of the return address in the calling **program, the return value from the function, and the local program, the return value from the function, and the local variables inside the function. variables inside the function.**

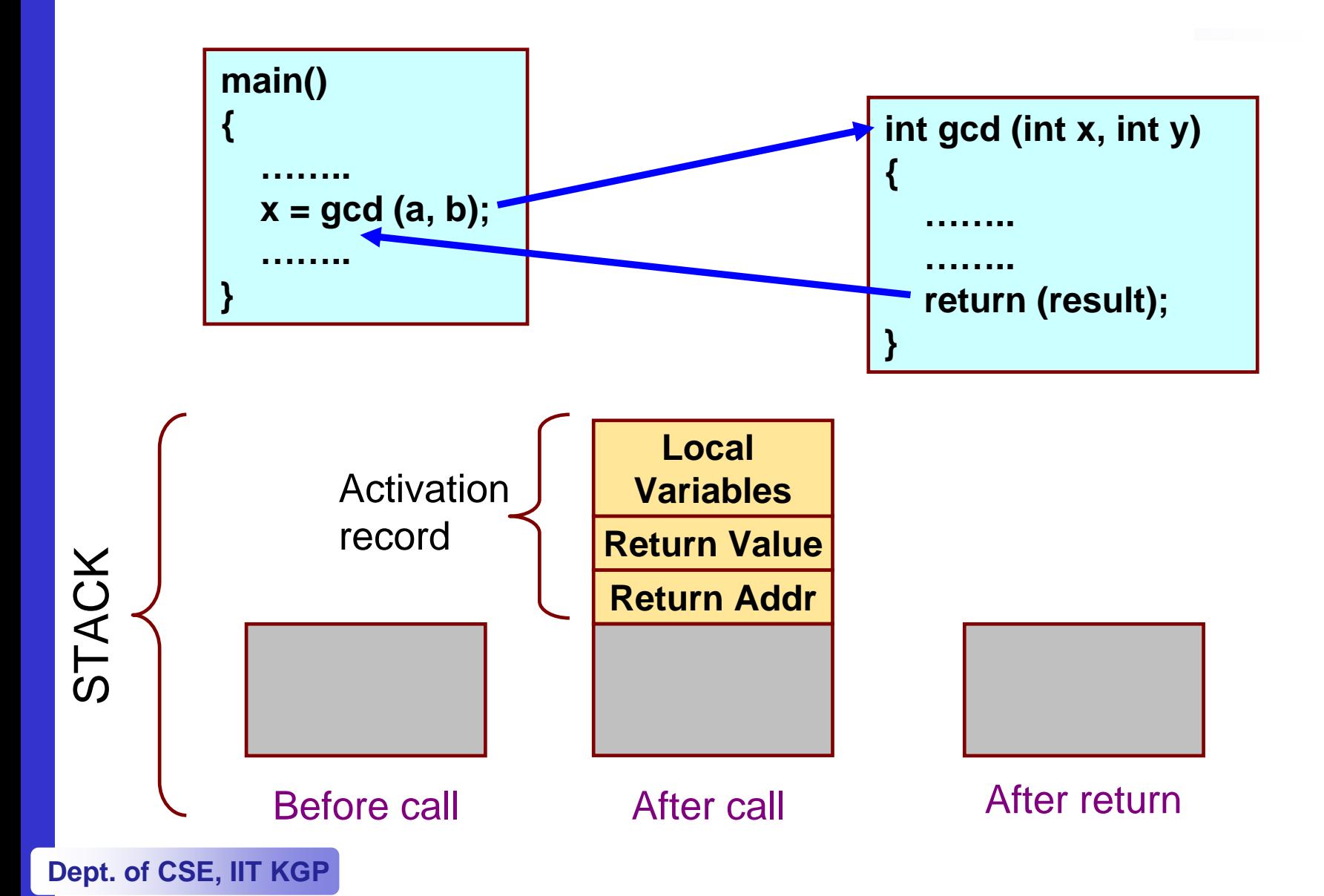

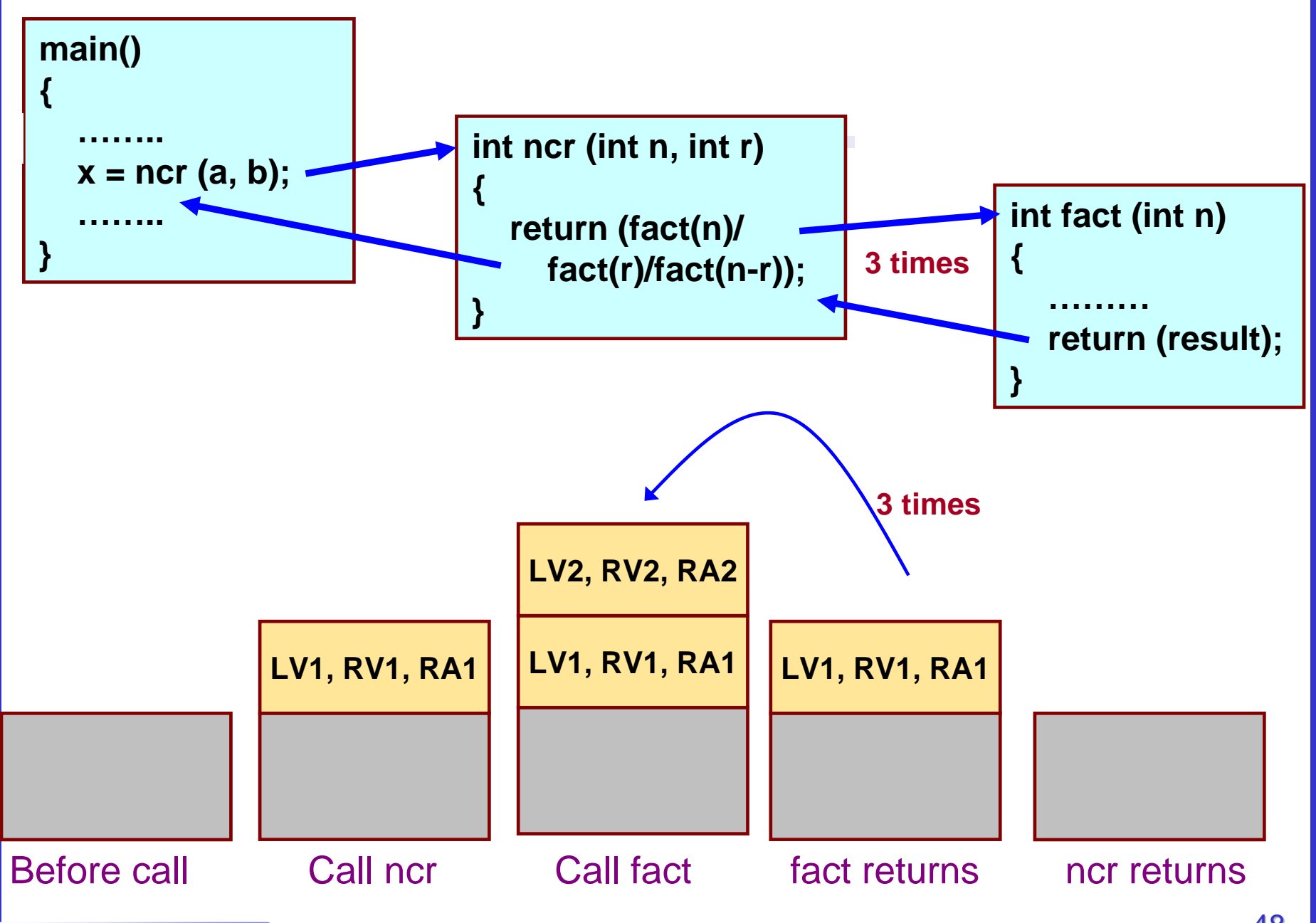

**Dept. of CSE, IIT KGP**

## **What happens for recursive calls? What happens for recursive calls?**

- • **What we have seen …. What we have seen ….**
	- **Hart Committee** – Activation record gets pushed into the stack when a function **call is made. call is made.**
	- **Activation record is popped off the stack when the function returns. returns.**
- • **In recursion, a function calls itself. In recursion, a function calls itself.**
	- **Hart Committee Several function calls Several function calls going on, with none of the function going on, with none of the function calls returning back. calls returning back.**
		- **Activation records are pushed onto the stack continuously. Activation records are pushed onto the stack continuously.**
		- **Large stack space required. Large stack space required.**
- **Activation records keep popping off, when the termination condition of recursion is reached. condition of recursion is reached.**
- •**We shall illustrate the process by an example of computing factorial. factorial.**
	- **Activation record looks like: Activation record looks like:**

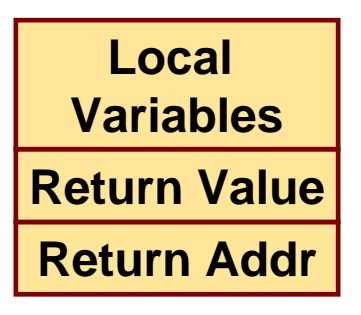

# **Example:: main() calls fact(3) Example:: main() calls fact(3)**

**{**

**}** 

```
main()
{
  int n;
 n = 3;
 printf ("%d \n", fact(n) );
}
```
**Dept. of CSE, IIT KGP**

**int fact (n) int n;** if  $(n = 0)$ **return (1); elsereturn (n \* fact(n-1));**

### **TRACE OF THE STACK DURING EXECUTION**

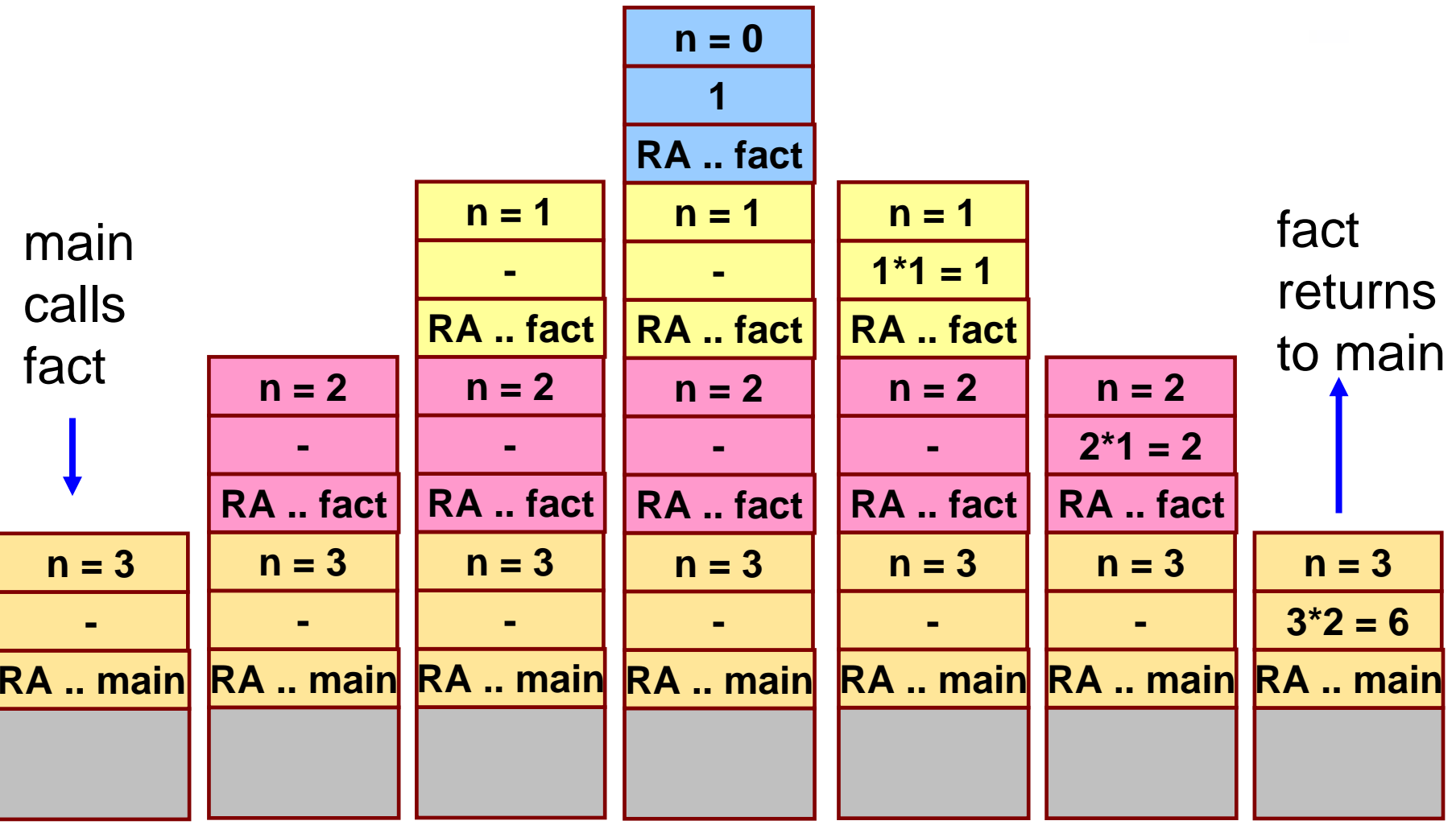

# **Do Yourself Do Yourself**

•**Trace the activation records for the following version of Fibonacci sequence. sequence.**

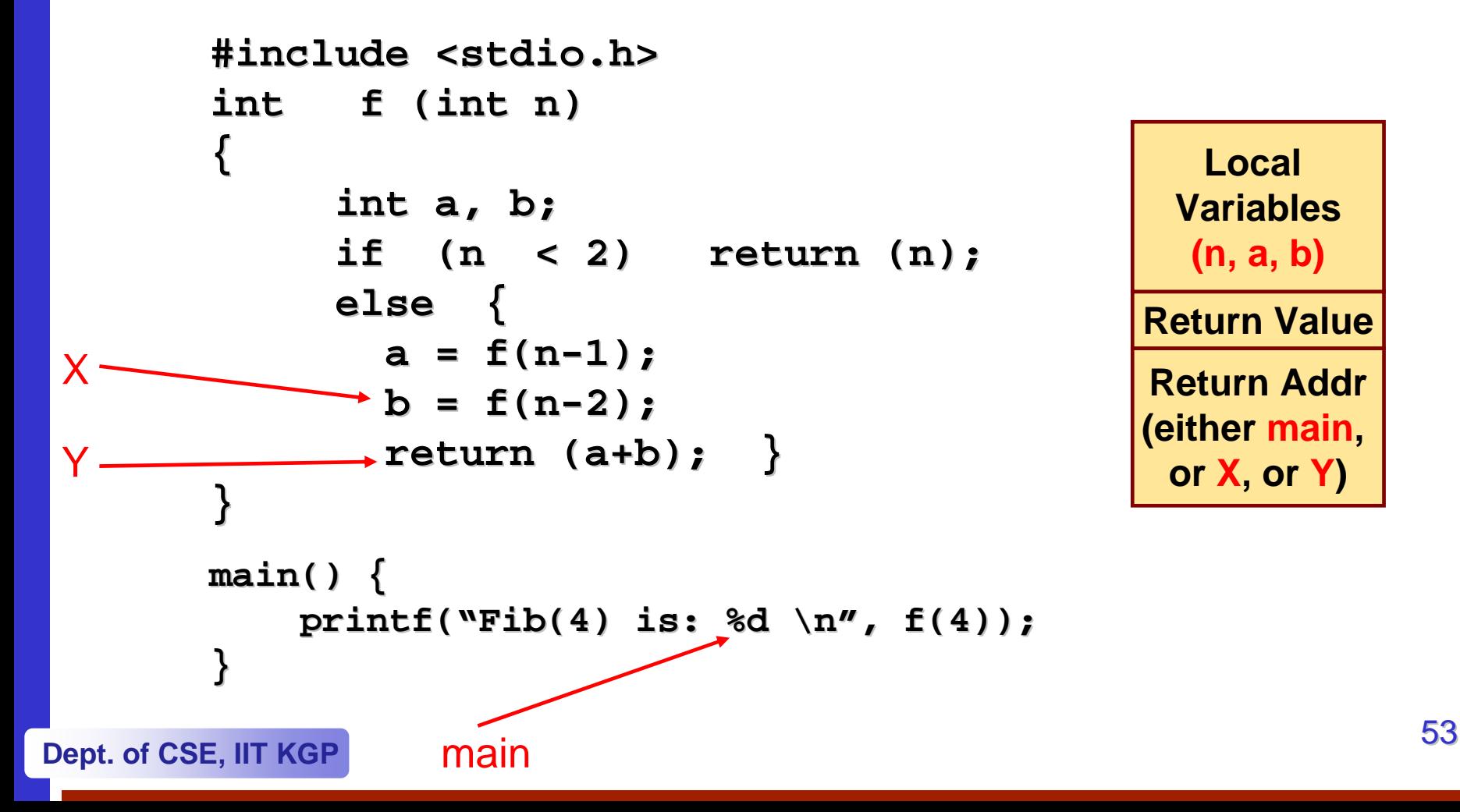

# **Storage Class of Variables**

# **What is Storage Class? What is Storage Class?**

- $\bullet$ **It refers to the permanence of a variable, and its** *scope* **within a program.**
- • **Four storage class specifications in C: Four storage class specifications in C:**
	- **Automatic Automatic: auto**
	- **External External : extern**
	- **Static Static : static**
	- **Register Register : register register**

# **Automatic Variables Automatic Variables**

- •**These are always declared within a function and are local to the function in which they are declared. function in which they are declared.**
	- **Hart Committee Scope is confined to that function. Scope is confined to that function.**
- •**This is the default storage class specification.** 
	- **Hart Committee**  $-$  All variables are considered as  $\overline{\text{a}}$ uto unless explicitly **specified otherwise. specified otherwise.**
	- **The keyword The keyword auto is optional. is optional.**
	- $-$  An automatic variable does not retain its value once control is  $\,$ **transferred out of its defining function. transferred out of its defining function.**

```
int factorial(int factorial(int m)
{
   auto int i;
   auto int temp=1; temp=1;
   for (i=1; i<=m; i++) for (i=1; i<=m; i++)
         temp = temp * i;return (temp); return (temp);
}
```
**#include < #include <stdio.h stdio.h>**

```
main()
{
    auto int n;
    for (n=1; n<=10; n++) for (n=1; n<=10; n++)
       printf ("%d! = %d ("%d! = %d 
    \mathbf{h''},
               n, factorial n, factorial 
    (n));
}
```
# **Static Variables Static Variables**

- •**Static variables are defined within individual functions and have in individual functions and have the same scope as automatic variables. the same scope as automatic variables.**
- • **Unlike automatic variables, static Unlike automatic variables, static variables retain their values variables retain their values throughout the life of the program.**
	- **Lawrence Committee If a function is exited and re If a function is exited and re-entered at a later time, the static entered at a later time, the static variables defined within that function will retain their previous values. values.**
	- $-$  Initial values can be included in the static variable declaration.
		- **Will be initialized only once. Will be initialized only once.**
- • **An example of using static variable: An example of using static variable:**
	- **Count number of times a function is Count number of times a function is called. called.**

### **EXAMPLE 1**

```
#include < #include <stdio.h stdio.h>
int factorial ( factorial (int n)
{
   static int count=0; count=0;
  count++; count++;
  printf ("n=%s] count=%d \n", n, count);
   if (n == 0) return 1; (n == 0) return 1;
  else return (n * factorial(n-1));
}
main()
```

```
{
   int i=6;
   printf ("Value is: %d \n", factorial(i));
}
```
#### $\bullet$ **Program output: Program output:**

- **n=6, count=1 n=6, count=1**
- **n=5, count=2 n=5, count=2**
- **n=4, count=3 n=4, count=3**
- **n=3, count=4 n=3, count=4**
- **n=2, count=5 n=2, count=5**
- **n=1, count=6 n=1, count=6**
- **n=0, count=7 n=0, count=7**
- **Value is: 720 Value is: 720**

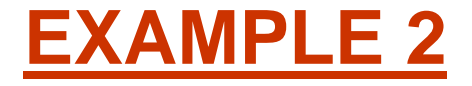

```
#include < #include <stdio.h stdio.h>
int fib (int n)
{
   static int count=0; count=0;
  count++; count++;
  printf ("n=%s] count=%d \n", n, count);
   if (n < 2) return n; if (n < return n;
  else return (fib(n-1) + fib(n-2));
}
main()
{
     int i=4;
     printf (\text{Value is: } \&d \ \n\mathbf{w}, \text{fib}(i));}
```
#### •**Program output: Program output:**

- **n=4, count=1 n=4, count=1**
- **n=3, count=2 n=3, count=2**
- **n=2, count=3 n=2, count=3**
- **n=1, count=4 n=1, count=4**
- **n=0, count=5 n=0, count=5**
- **n=1, count=6 n=1, count=6**
- **n=2, count=7 n=2, count=7**
- **n=1, count=8 n=1, count=8**
- **n=0, count=9 n=0, count=9**

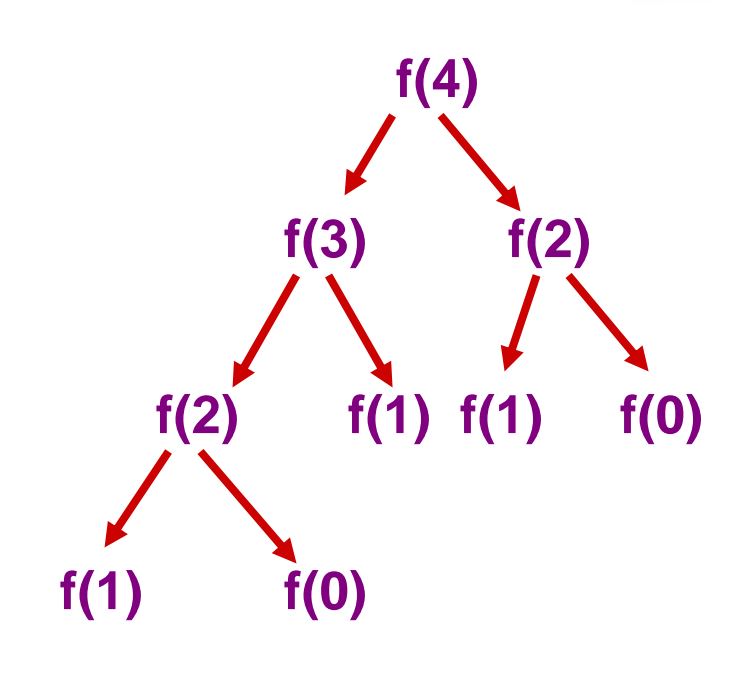

**Value is: 3 [0,1,1,2,3,5,8,….] Value is: 3 [0,1,1,2,3,5,8,….]**

# **Register Variables Register Variables**

- • **These variables are stored in high These variables are stored in high-speed registers within the CPU. speed registers within the CPU.**
	- **Hart Committee Commonly used variables may be declared as register ay be declared as register variables. variables.**
	- **Hart Committee Results in increase in execution speed. Results in increase in execution speed.**
	- $-$  The allocation is done by the compiler.

# **External Variables External Variables**

- •**They are not confined to single functions. They are not confined to single functions.**
- •**Their scope extends from the point of definition through the remainder of the program. remainder of the program.**
	- **They may span more than one functions. They may span more than one functions.**
	- **Also called global variables Also called global variables.**
- • **Alternate way of declaring global variables. Alternate way of declaring global variables.**
	- **Declare them outside the function, at the beginning.**

```
#include < #include <stdio.h stdio.h>
int count=0; /** GLOBAL VARIABLE **/ count=0; /** GLOBAL VARIABLE **/
int factorial ( factorial (int n)
{
   count++; count++;
  print f ("n=%; d, count=%; d, m], n, count);
   if (n == 0) return 1; (n == 0) return 1;
   else return (n * factorial(n-1));
}
```

```
main() { main() {
     int i=6;
    printf ("Value is: %d \n", factorial(i));
    printf ("Count is: %d ("Count is: %d \n", count); n", count);
}
```
#### $\bullet$ **Program output: Program output:**

- **n=6, count=1 n=6, count=1**
- **n=5, count=2 n=5, count=2**
- **n=4, count=3 n=4, count=3**
- **n=3, count=4 n=3, count=4**
- **n=2, count=5 n=2, count=5**
- **n=1, count=6 n=1, count=6**
- **n=0, count=7 n=0, count=7**
- **Value is: 720 Value is: 720**
- **Count is: 7 Count is: 7**